# دوره آموزش CD CI با استفاده از Microsoft Azure DevOps

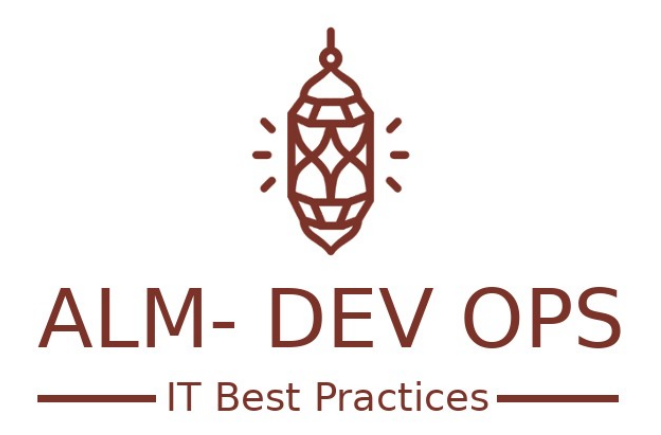

راهکارهای تولید و نگهداری محصولات نرم افزاری

www.ALM-DEVOPS.com

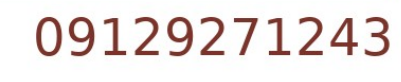

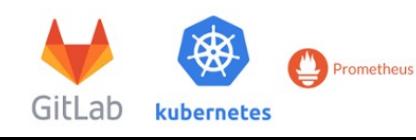

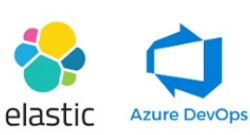

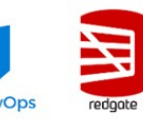

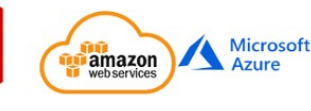

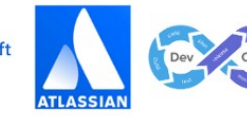

ALM- DEV OPS

اگر توسعه دهندگان تیم شما به جای خلق ارزش زمان خود را صرف به روز نمودن راهکارهای نرم افزاری و دیتابیسها در محیط های test یا production می نمایند و با گسترش محصوالت شما ادامه این امر برای شما امکان پذیر نمی باشد، این دوره به شما کمک می نماید تا با کمک یکی از بهترین ابزارهای موجود در حوزه ورژن کنترل و CD/CI به رفع این مشکالت پرداخته و خودکارسازی فرآیندهای خود را تسهیل نمایید.

مدرس: علی اژدری، با تجربه ۵ ساله در پیاده سازی و استقرار فرهنگ و فرآیندهای DevOps و ابزارهای مرتبط مدت دوره: ۱0 ساعت

> پیش نیاز: حداقل ۳ سال سابقه توسعه نرم افزار، آشنایی اولیه با ابزار tfs یا DevOps Azure مخاطب: توسعه دهندگان نرم افزار، مدیران تیم های توسعه نرم افزار، متخصصات DevOps

> > اهداف دوره:

- دانشجو با پیش نیازهای راه اندازی CI/CD در بخش ورژن کنترل و برنچ ها آشنا می گردد.
	- دانشجو توانایی ایجاد یک فرآیند جهت تحویل کدهای توسعه داده شده را کسب می نماید.
		- دانشجو ساختار Integration Continuous را فرا خواهد گرفت.
			- دانشجو ساختار Delivery Continuous را فرا خواهد گرفت.
- دانشجو با ساختار Automation Release و ایجاد Delivery Continuous برای انتشار پروژه ها آشنا خواهد شد.
- دانشجو توانایی ایجاد ساختار درختی و کنترل امنیت در تمام پروسه تولید CI و CD را خواهد داشت.
- دانشجو با دو روش ایجاد CD/CI در ابزار DevOps Azure آشنا خواهد شد و پیاده سازی یک فرآیند خودکار را با هر دو روش انجام خواهد داد، این دو روش شامل روش Base Designer و روش ِ Base YAML ارائه شده در نسخه2020 می باشد.
	- دانشجو با مفهوم Artifact آشنا شده و روش های نگهداری از آن در DevOps Azure را فرا خواهد گرفت.
		- دانشجو توانایی ایجاد Package Nuget ها به صورت خودکار در فرآیند CI را کسب خواهد نمود.
- دانشجو توانایی استفاده از Package Nuget ها به صورت خودکار در فرآیند CI را کسب خواهد نمود.

جهت کسب اطالعات بیشتر و یا پیش ثبت نام در این دوره با ارسال ایمیل حاوی نام و نام خانوادگی و شماره تلفن همراه خود به ایمیل com.DevOps-ALM@Info اقدام نمایید یا با شماره تلفن 0۹۱2۹2۷۱2۴۳ تماس حاصل نمایید.

سرفصل های این دوره به شرح زیر می باشند.

## بخش اول **–** آماده سازی ورژن کنترل جهت اعمال **CD/CI**

● اعمال بررسی های لازم بر روی ساختار داخلی گیت ریپوها و اصلاح مشکلات موجود

#### بخش دوم **–** نگاهی کلی به **Pipeline DevOps Azure**

- \$چیست Azure DevOps Pipeline
- تشریح رویکرد DevOps Azure به موضوع Automation
- تشریح روش های موجود در DevOps Azure جهت پیاده سازی خودکارسازی فعالیت ها و گزینه های مرتبط با هر کدام در منوها

#### بخش سوم **–** آماده سازی **Agent** ها

- انواع Agent ها و تشریح مدل استفاده هر کدام از آنها
- بررسی نکات مرتبط با نصب و نگهداری صحیح Agent ها
	- نصب Agent پایه
	- نصب Agent متعلق به Deployment
	- نصب Agent متعلق به Environment
		- مدیریت Agent ها
- تمرین ایجاد یک pool agent و اضافه نمودن چند Agent به آن و تنظیم موارد امنیتی\$

#### بخش چهارم **–**آموزش مفهوم **Environment** ها و نحوه استفاده از آنها

- \$چیست Environment
- تشریح جایگاه Environment ها در ساختار CD/CI راهکار DevOps Azure
- تشریح انواع چک ها و تایید کنندگان قابل تنظیم روی هر Environment و اعمال تنظیمات امنیتی\$
	- تشریح نحوه اتصال ماشین های با سیستم عامل های ویندوز و لینوکس به Environment
		- $\blacksquare$  تمرین اعمال دسترسے های لازم جهت ایجاد یک Environment
			- تمرین ایجاد یک Environment
			- تمرین اتصال ماشین ویندوزی به Environment
			- تمرین اتصال ماشین لینوکسی به Environment

#### **Azure DevOps Classic Builds** معرفی **–** پنجم بخش

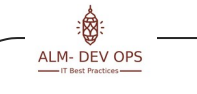

- تشریح تاریخچه و دالیل استفاده از گزینه builds classic
	- تشریح ساختار کلی Builds Classic
- تشریح تنظیمات کلی مثل ساختارهای امنیتۍ و دسته بندی بیلدها
	- تشریح انواع Task های مرتبط با Build
	- تشریح بخش مدیریت متغیرها و Trigger ها
	- $\bullet$  تشریح تعیین Option ها و تاریخچه تغییرات هر Build
		- تشریح متغیرهای از پیش تعریف شده در Build ها
			- تمرین ایجاد ساختار CI برای یک پروژه

#### بخش ششم **–** معرفی **Releases DevOps Azure**

- تشریح تاریخچه و دالیل استفاده از گزینه Releases
	- تشریح ساختار کلی Release
- $\blacksquare$  تشریح تنظیمات کلی مثل ساختارهای امنیتی و دسته بندی Release ها
	- تشریح انواع Task های مرتبط با Release
	- تشریح تعیین Option ها و تاریخچه تغییرات\$ هر Release
		- تشریح متغیرهای از پیش تعریف شده در release ها
			- تمرین ایجاد ساختار CD برای یک پروژه

#### بخش هفتم **–** تشریح کامل **Releases DevOps Azure**

- معرفی Artifact ها و نحوه اتصال آنها به Build ها و سایر منابع
	- $\bullet$  معرفی  $\bullet$ Stage ها و نحوه ایجاد و مدیریت صحیح آنها
		- معرفی محدودیت های موجود در Stage ها
		- معرفی ساختار Job ها و Step ها و Task ها
	- تمرین ایجاد ساختار CD با چند Stage برای یک پروژه

#### بخش هشتم **–** معرفی امکانات **Groups Task**

- معرفی task گروه ها و چرایی وجود آنها
- معرفی انواع روش های استفاده از گروه های تسک ها و مشکالت قابل پیشگیری

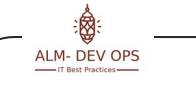

تمرین – ایجاد چند گروه تسک

# بخش نهم **–** معرفی امکانات **Library**

- تشریح library و روش های استفاده از آن
- تشریح file Secure ها و روش های استفاده از آن
	- تمرین ایجاد چند الیبرری

## بخش دهم **–** معرفی امکانات **Group Deployment**

- تشریح Deployment گروه ها و روش های استفاده از آنها
	- تمرین ایجاد چند گروه deployment

#### بخش یازدهم **–** اجرای\$ سناریوهای **CD/CI** پیچیده با استفاده از **library** و **group Task**

تمرین – ایجاد یک cd/ci پیچیده

#### بخش دوازدهم **–** پیش نیازهای **Pipeline**

- توضیح ساختار کلی موجود در بخش Pipeline ها
- زبان YAML چیست و نقش آن در DevOps Azure
- آموزش اصول اولیه، بیلدهای سریع\$، نمایش وضعیت بیلدها، فقط یکبار بیلد کنید، ورژن گذاری تمامی Artifact ها

# بخش سیزدهم **–** پیاده سازی خودکار سازی با استفاده از **Pipeline**

- تغییرات اعمال شده در نسخه 2020 و تغییرات در بخش build
	- پایپالین به روش YAML
		- مدیریت پایپالین ها
	- انواع task های موجود در پایپالین ها
	- آموزش تعریف Pipeline با استفاده از کدهای YAML
		- \* تشریح اسکریپت نویسی به صورت YAML
			- تنظیمات موجود\$ در پایپالین ها
		- pipeline در Continuous integration ایجاد
			- متغیرهای از پیش تعریف شده در پایپالین ها
				- اجرای پایپالین ها و مشاهده نتایج

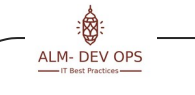

i® ALM- DEV OPS

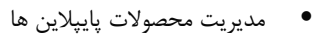

- اجرای تست های Unit و Integration در پایپالین
- آموزش نحوه پیاده سازی تست های خودکار UI در پایپالین ها

#### بخش چهاردهم – اجرا و پیاده سازی **CI/CD** با استفاده از تکنولوژی های مختلف

- پروژه های دات نت بر اساس .framewrok net
	- NET Core. های پروژه
		- پروژه های Java
- پروژه های frontend با تکنولوژۍ های react و angular
	- ایجاد کانتینر\$

#### **Azure DevOps Artifacts –** پانزدهم بخش

- Artifact چیست و تشریح بخش Artifact موجود در DevOps Azure
	- مفاهیم اصلی
	- \$چیست Feed
	- بهترین روشها جهت استفاده از Artifacts DevOps Azure
		- گراف پکیج ها
		- محدودیت ها و ویوهای فیدها
		- Promote نمودن پکیج ها و Upstream سورس ها
		- تنظیم ریپوزیتوری پکیج nuget و اجبار انها به ویژال استدیو
			- پکیج های npm
			- پکیج های Maven
			- CI فرایند در nuget package ایجاد